型式 BM-01

 本製品はバッテリーの電圧と電流をアナログ信号として出力するユニットです。 フライトコントローラ APM2.5/6 及び Pixhawk に接続よう作られています。 <u>このユニットを付けることで, バッテリーフェイルセーフ 等の機能を有効</u>に 使用することができます。 電圧値、電流値の校正は、ミッションプランナーでお手持ちの計測器と合わせる ことができます。

---- 仕様 ----

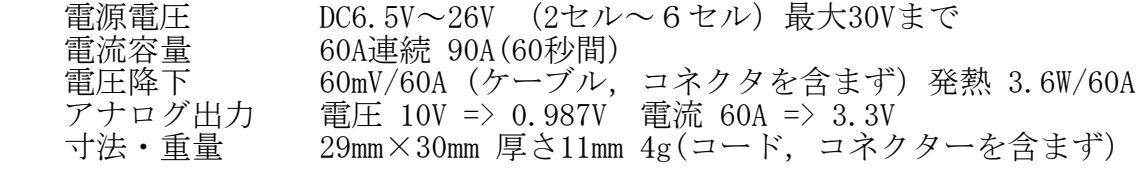

---- 取扱い説明 ----

- -- 設 置 --
- 1. 基板に入力、出力 のケーブル またはコネクターを半田付けします。

 コネクターを取り付ける場合 基板はXT60 が直接付けられる寸法になっています。 ±極性,メス/オスの区別を確認して取り付けます。 大電流が流れるため,基板裏のマイナスパターンに付属の銅線を半田付けします。

- 2. ユニット本体をしっかりと固定します。
- 3,アナログ出力3PコネクターをAPMまたはPixfawk 6Pコネクターに差し込みます。 このケーブルは20cm長のものが付属しています。
- -- 設 定 ・ 校 正 --

- 2,[INITIAL SETUP] [Optional Hardware] [Battery Monitor]を開きます。 画面上から [4:Voltage and Current] [0:Other] [2:APM2.5+ - 3DR Power Module] を選びます。 [Battry Capacity] はご使用のバッテリー容量を指定します。これは後でフェィルセーフ 設定の時に重要になります。
- 3, [Calibration]枠の[1,Measured battry voltage:]の数値を校正したい電圧値に置き換えます。 表示値がこの数値になるように 倍率をミッションプランナーが自動計算します。
- 4,さらに [Measured current:]の数値を校正したい電流値に置き換えます。 こちらも自動計算してくれます。 電流はオフセットがあります。この基板の場合 約50mA がその値になります。 下記 6,の [BATT\_AMP\_OFFSET]を設定してからでないと正確な値になりません。
- 5,[FLIGHT DATA] に戻って [Bat \*\*V \*\*A ]が希望する数値になっていることを確認します。 \*\* ミッションプランナーに表示される値は積分されてゆっくり表示します。 5~10秒間の平均値を読み取って判断してください\*\*

<sup>--</sup> APM2.5/6 の場合を説明します。(ミッションプランナーは V1.3.25 を元にしています) 1,ご使用のバッテリーを接続してAPM2.5/6の電源を入れ,ミッションプランナーを起動します。

- 6,[CONFIG/TUNING]の[Full Parameter List]では 次のような設定になります。 BATT AMP OFFSET =  $0.05$  ; 50mAをオフセット値としています BATT AMP PERVOLT =18.89891 ; この数値で実際の電流と表示電流を校正します BATT\_CURR\_PIN =12 ; APM powerコネクターはこのピン番号になります<br>BATT\_MONITOR = =4 ; 電圧と電流をモニターする設定です =4 ; 電圧と電流をモニターする設定です<br>=10.26032 ; この数値で実際の雷圧と表示雷圧を BATT\_VOLT\_MULT =10.26032 ;こつ数値で実際の電圧と表示電圧を校正します BATT\_VOLT\_PIN = =13 ; APM\_powerコネクターはこのピン番号になります
- 7,powerコネクター(DF13-6P)ではなく,アナログポートに接続する場合は,[A0][A1][A2] に指定してそれぞれのポートに差し込みます。
- -- Pixhawk に接続する場合
- 8, BATT CURR PIN =3 BATT VOLT PIN  $=2$  それぞれ ポート名はこのようになります。それ以外の設定はAPMと同じです。 powerコネクターは APM も Pixhawk も同じ DF13-6P です。
- 9, バッテリーフェィルセーフの」設定 [INITIAL SETUP] [FailSafe] を開きます。 画面右側の [Battry]枠の中 [Low Battery] に希望電圧を設定します。 [Reserved MAH] には残容量がこの値になったらフェィルセーフする値を設定します。 その下の欄は フェィルセーフでおこないたい動作を指定します。 [Disabled] = 何もしない [Land] = 着陸する  $[RTL]$  = ランチを食べに戻る が選べます。

-- 注 意 点 --

- 1,基板には大電流が流れます。コネクターや配線はしっかりと半田付けしてください。
- 2,電流検出シャント抵抗が少々の発熱を伴います。できるだけ放熱の良い場所に取り付け してください。
- 3,コネクターは基板の表面 裏面 どちらでも取り付けられます。バッテリーケーブルが ぶらぶらしない方向を選んで基板をしっかり固定してください。
- 4,アナログ出力のケーブルはノイズに対してはある程度は耐量がありますが,出来るだけ ESC-MOTORなどのノイズ発生源からは遠ざけたほうがより正確な値が期待できます。 以上